## Create "manual enroll" groups using "group set"

Last Modified on 03/06/2025 3:10 pm HKT

## Ultra Course View

Please refer to Blackboard Help: Create and Manage Groups (https://help.blackboard.com/Learn/Instructor/Ultra/Interact/Course\_Groups/Create\_Groups)

## **Original Course View**

1. Click "Groups" > "Create" > under Group Set "Manual Enroll".

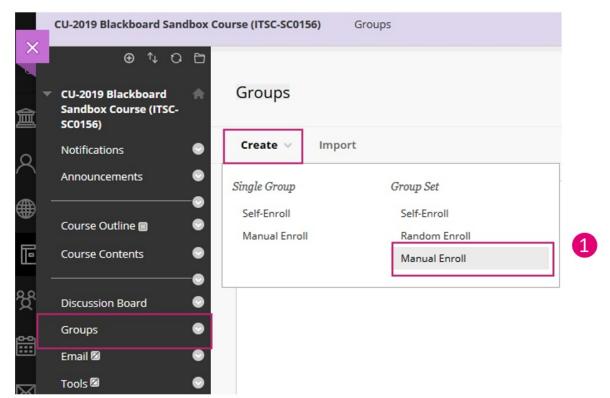

2. Fill in the group information (e.g. group set name, number of groups). Click on "Submit".

| Groups 👻 🕹 D D Q 🕫 🗠 홈 홈 홈 홈 홈 홈 🖉 T <sup>*</sup> T <sub>x</sub> 🖉 🖏                                                                                                    | T <sub>x</sub> 0 20 + 1 1 + | SROUP INFORMATION         • Name         Description         T T T T Paragraph · Artal · 3 (12pt) · E · E · T · · · · · · · · · · · · · ·                                                                                                    | Notifications 💿      |                                                                     |
|----------------------------------------------------------------------------------------------------|-----------------------------|----------------------------------------------------------------------------------------------------|----------------------|---------------------------------------------------------------------|
| Course Outline :<br>Course Contents                                                                                                    | T <sub>x</sub> 0 20 + 1 1 + | <ul> <li>Name</li> <li>Description</li> <li>T T T T Paragraph Antal S(12pt) T T T T T T T T T T T T T T T T T T T</li></ul>                                                                                                    | Announcements        | * Indicates a required held.                                        |
| Course Contents                                                                                                    | T <sub>x</sub> 0 20 + 1 1 + | Description<br>T T T T Paragraph Artal S (12pt) E E T C C C C C C C C C C C C C C C C C                                                                                                    |                      | GROUP INFORMATION                                                   |
| Course Contents<br>●<br>Discussion Board<br>Groups<br>Email Ø<br>Tools Ø<br>●<br>●                                                                                                    | T <sub>x</sub> 0 20 + 1 1 + | Description<br>T T T T Paragraph Artal S (12pt) E E T C C C C C C C C C C C C C C C C C                                                                                                    | Course Outline 👩 🛛 💿 |                                                                     |
| Jiscussion Board       Image: Tight and the state of the state of th                                                                                                    | T <sub>x</sub> 0 20 + 1 1 + | T       T                                                                                                    | Course Contents 🛛 🔵  | * Name                                                              |
| Groups       T       T </td <td>T<sub>x</sub> 0 20 • ¶ ¶•</td> <td>Image: Construction of the second second</td> <td>Disa resian Reard</td> <td>Description</td> | T <sub>x</sub> 0 20 • ¶ ¶•  | Image: Construction of the second second | Disa resian Reard    | Description                                                         |
|                                                                                                    |                             | Path: p       Words.0 g         * Group is visible to students         No () Yes                                                                                                    |                      |                                                                     |
|                                                                                                    |                             | Path: p Words.0 ∉<br>★ Group is visible to students<br>◯ No ● Yes                                                                                                    |                      |                                                                     |
| •                                                                                                    |                             | ★ Group is visible to students<br>No  Yes                                                                                                    |                      | Ο 🖉 🖾 🖻 ∫ 🗴 💠 Mashups 🔹 ¶ ፋ 🐵 🕃 🦆 🌐 🗮 🗮 🗮 🗮 🗮 🗮 🖽 🖽 🖽 🖽 🖾 🗰 🖾 🖓 🖾 🖾 |
| S                                                                                                    |                             | ★ Group is visible to students<br>No  Yes                                                                                                    | Fools 🕅 💮            | ^                                                                   |
|                                                                                                    |                             | ★ Group is visible to students<br>No  Yes                                                                                                    |                      |                                                                     |
| ny draues                                                                                                    |                             | ★ Group is visible to students<br>No  Yes                                                                                                    | wy Grades 🛛          |                                                                     |
| ibrary 💿                                                                                                    | *                           | ★ Group is visible to students<br>No  Yes                                                                                                    | ibran:               | v                                                                   |
| Path: p<br>Reading List 🕼 💿                                                                                                    | Words:0                     | ○ No                                                                                                    |                      | Path: p Words:0 🦼                                                   |
| 🔆 Group is visible to students                                                                                                    |                             |                                                                                                    |                      | * Group is visible to students                                      |
| Panopto Video 💿 No 💿 Yes                                                                                                    |                             |                                                                                                    | Panopto video 🛛 👻    | No  Yes                                                             |
| GROUP SET OPTIONS                                                                                                    |                             |                                                                                                    |                      | Number of Groups                                                    |
|                                                                                                    |                             | Number of Groups                                                                                                    |                      | 3                                                                   |
| <ul> <li>Number of Groups</li> </ul>                                                                                                    |                             |                                                                                                    |                      |                                                                     |
| Number of Groups 3                                                                                                    |                             | 3                                                                                                    |                      | Create smart view for each group in set.                            |
| Number of Groups                                                                                                    |                             | 3                                                                                                    |                      |                                                                     |
| Number of Groups 3                                                                                                    |                             | 3                                                                                                    |                      |                                                                     |

A smart view is a focused look at the Grade Center that shows only the columns that match a set of criteria. When the Grade Center includes a great number of students and columns, you can use smart views to quickly find data. Blackboard Help: Smart Views

(https://help.blackboard.com/Learn/Instructor/Original/Grade/Customize\_Grading\_Interface/Smart\_Views)

3. You can rename the groups here if needed. Click on "Submit".

| ×     | CU-2019 Blackboard<br>Sandbox Course (ITSC-<br>SC0156) | Edit Group Set Enrollments                                                                              |
|-------|--------------------------------------------------------|----------------------------------------------------------------------------------------------------|
|       | Notifications                                          |                                                                                                    |
| 盒     | Announcements                                          | GROUP SET INFORMATION                                                                                   |
| 8     | Course Outline 🔳                                       | Name                                                                                                    |
| æ     | Course Contents                                        | Group                                                                                                   |
| Ĭ     | Discussion Board                                       | Description                                                                                             |
| Ŀ     | Groups                                                 | •                                                                                                    |
| ഷ്പ   | Email 🖾                                                | GROUP SET ENROLLMENTS                                                                                   |
|       | Tools 🖾                                                |                                                                                                    |
|       | My Grades                                              | <ul> <li>Filter Available Members</li> <li>Hide members already in another group in this set</li> </ul> |
|       | Library                                                | Randomize Enrollments Collapse All                                                                      |
| E,    | Reading List 🛛                                         | Group 1     3     3                                                                                     |
| Ľ     | Panopto Video                                          | Add Users                                                                                               |
| Ð     | Course Management                                      | No users have been added.                                                                               |
| -     | Control Panel                                          | Delete Group                                                                                            |
| Den r | Content Collection                                     | 0                                                                                                    |
| Tern  | Course Tools                                           | Cancel                                                                                                  |
|       |                                                        |                                                                                                    |

Contact us: elearning@cuhk.edu.hk () / ITSC Service Desk (https://servicedesk.itsc.cuhk.edu.hk)